#### O'ZBEKISTON RESPUBLIKASI XALQ TA'LIMI VAZIRLIGI

## SAMARQAND VILOYATI XALQ TA'LIMI XODIMLARINI QAYTA TAYYORLASH VA ULARNING MALAKASINI OSHIRISH HUDUDIY MARKAZI

## **AMALIY FANLAR VA MAKTABDAN TASHQATI TA'LIM METODIKASI KAFEDRASI**

## TEXNOLOGIYA FANI O'QUV MASHG'ULOTLARINI SAMARALI TASHKIL ETISHDA MULTIMEDIYALI O'QUV O'YINLARINI YARATISH VA QO'LLASHNING AHAMIYATI

*(MS PowerPoint amaliy dasturi misolida) (Barcha fanlar yo'nalishidagi o'qituvchilar uchun uslubiy ko'rsatma)*

**Samarqand - 2020**

Shkurov Sho'xrat Nasimovich. Texnologiya fani o'quv mashg'ulotlarini samarali tashkil etishda multimediyali o'quv o'yinlarini yaratish va qo'llashni ahamiyati. Samarqand – 2020 y. 24-bet.

#### *Taqrizchilar:*

- *Z. Jurayeva – Samarqand VXTXQTMO hududiy markazi "Amaliy fanlar va maktabdan tashqari ta'lim metodikasi" kafedrasi o'qituvchisi*
- *S. Elmonov – SamDU Maktabgacha ta'lim fakulteti "Umumtexnika fanlari va texnologiyalar" kafedrasi dotsenti*

*Samarqand VXTXQTMO hududiy markazi ilmiy kengashining 26-dekabrda bo'lib o'tgan yig'ilishida muhokama etilgan va 9 - sonli qarori bilan nashr etishga ruxsat berilgan.*

Bugungi zamonaviy jamiyatda inson faoliyatining eng keng sohalaridan biri - bu ta'lim hisoblanadi. Oxirgi yillarda ta'limning ijtimoiy roli ortib, dunyoning aksariyat davlatlarida ta'limning barcha turlariga bo'lgan munosabat o'zgardi. Ta'lim ijtimoiy va iqtisodiy taraqqiyotning bosh, yetakchi omili sifatida qaralmoqda. Bunday e'tiborning sababi, zamonaviy jamiyatning eng muhim qadriyati va asosiy kapitali - bu yangi bilimlarni izlash, egallash va nostandart qarorlar qabul qilishga qodir bo'lgan inson hisoblanadi. Shunday ekan, hozirgi davrda ta'lim shaxs va jamiyatni rivojlantirishda hal qiluvchi rol o'ynaydi.

O'zbekiston Respublikasi Prezidentining 2017-yil 7-fevraldagi "O'zbekiston Respublikasini yanada rivojlantirish bo'yicha Harakatlar strategiyasi to'g'risida"gi PF-4947-sonli Farmoni, O'zbekiston Respublikasi Prezidentining 2018-yil 5-sentabrdagi "Xalq ta'limini boshqarish tizimini takomillashtirish bo'yicha qo'shimcha choratadbirlar to'g'risida" gi PF-5538 sonli Farmoni, shuningdek O'zbekiston Respublikasi Prezidentining 2019-yil 29-apreldagi "O'zbekiston Respublikasi Xalq ta'limi tizimini 2030-yilgacha rivojlantirish konsepsiyasini tasdiqlash to'g'risida"gi PF-5712-conli farmonida belgilangan ustuvor vazifalar aynan yosh avlodga ta'limtarbiya berish borasida islohatlarni amalga oshirishni nazarda tutadi.

Umumiy o'rta ta'lim maktablari texnologiya fani darslarini tashkil etishda multimediyalardan foydalanish muhim ahamiyat kasb etadi. Bu esa o'quvchilarni texnologiya fani darslarifa faol ishtirok etishini, texnologiya fani mazmuniga oid o'rganilayotgan tushunchalarni, murakkablik darajasi turlicha bo'lgan mavzularni, fanlararo amalga oshirilayotgan aloqadorlik va o'zaro bog'liqlik o'rnatishni, tahlil qilish, solishtirish va taqqoslash, topshiriqli muammolarni aniqlash, ularni hal etish, va berilgan amaliy topshiriqlarni rejalashtirish, tafakkur qilish va ijodkorlik qobiliyatlarini rivojlantirishga xizmat qiladi.

#### **I BOB. Dars mashg'ulotlarini tashkil etishda multimediyali elektron ta'lim resurslaridan foydalanish**

#### **1. Ta'limda multimediyali vositalarini qo'llanilishining ahamiyati**

O'quv fanlari bo'yicha elektron o'quv vositalarining yaratilishi mazkur fanlarni o'qitishda zamonaviy axborot-kommunikatsiya texnologiyalaridan foydalanish imkoniyatini yanada kengaytiradi. Bu o'z navbatida, o'quvchilarning mazkur fanlar bo'yicha bilimlarini chuqur o'zlashtirishlarining asosiy omili bo'lib, ta'lim-tarbiya sifati va samaradorligini oshiradi. Ayni shunday sa'y-harakatlar amalga oshirilishi ta'lim jarayoniga zamonaviy pedagogik va axborot texnologiyalarini keng tadbiq etishni yanada jadallashtirish, professor-o'qituvchilarni ilg'or pedagogik bilimlar va texnologiyalar bilan qurollantirish, ularning mahoratini oshirish, xorijiy oliy ta'lim muassasalari tajribasini chuqur o'rganish hamda ulardagi samarali usul va vositalarni milliy ta'lim tizimimizga joriy etish imkonini yaratadi.

Multimedia - gurkirab rivojlanayotgan zamonaviy axborotlar texnologiyasidir. Uning ajralib turuvchi belgilariga quyidagilar kiradi: axborotning xilma-xil turlari: an'anaviy (matn, jadvallar, bezaklar va boshqalar), original (nutq, musiqa, videofilmlardan parchalar, telekadrlar, animasiya va boshqalar), turlarini bir dasturiy maxsulotda integrasiyalaydi. Bunday integrasiya axborotni ruyxatdan utkazish va aks ettirishning turli qurilmalari, muayyan vaqtdagi ish, o'z tabiatiga ko'ra statik bo'lgan matn va grafikadan farqli ravishda, audio va videosignallar faqat vaqtning ma'lum oralig'ida ko'rib chiqiladi. Video va audio axborotlarni kompyuterda qayta ishlash va aks ettirish uchun markaziy prosessor tez xarakatchanligi, ma'lumotlarni uzatish shinasining o'tkazish qobiliyati operativ va video-xotira, katta sigimli tashqi xotira, xajm va kompyuter kirish-chiqish kanallari bo'yicha almashuvi tezligini taxminan ikki barovar oshirilishi talab etiladi, "inson-kompyuter" interaktiv muloqotining yangi darajasi, bunda muloqot jarayonida foydalanuvchi ancha keng va xar tomonlama axborotlarni oladiki, mazkur xolat ta'lim, ishlash yoki dam olish sharoitlarini yaxshilashga imkon beradi. Multimedia vositalari asosida o'quvchilarga ta'lim berish va kadrlarni qayta tayorlashni yo'lga qo'yish xozirgi kunning dolzarb masalasidir.

Multimedia tushunchasi 90-yillar boshida xayotimizga kirib keldi. Uning o'zi nima degan savol tug'ladi? Ko'pgina mutaxasislar bu atamani turlicha tahlil qilishmoqda.

Bizning fikrimizcha, mul'timedia bu informatikaning dasturiy va texnikaviy vositalari asosida audio, video matn, grafika va animasiya effektlari asosida o'quv materiallarini o'quvchilarga yetkazib berishning mujassamlangan holdagi ko'rinishidir.

Rivojlangan mamlakatlarda o'qitishning usuli hozirgi kunda ta'lim sohasi yo'nalishlari bo'yicha tadbiq qilinmoqda. Hatto har bir oila multimedia vositalarisiz xordiq chiqarmaydigan bo'lib qoldi.

Multimedia vositalarining 81- yildagi yalpi oboroti 4 miliard AQSh dollarini tashkil qilgan bo'lsa 94-yil esa 16 milliard AQSh dollarini tashkil qildi. Hozirgi kunda esa sotilayotgan har bir kompyuterni mul'timedia vositalarisiz tasavvur qilib bolmaydi.

Kompyuterlarning 70-yillarda ta'lim sohasida keng qo'llash yo'lida urinishlar zoye ketganligi avvalambor ular unumdorligining nihoyatda pastligi bilan bog'liq edi.

## **1.2. Multimedia vositalari asosida o'quvchilarni o'qitishning afzalliklari**

Amaliyot shuni kursatmoqdaki, multimedia vositalari asosida o'quvchilarni o'qitish ikki barobar unumli va vaqtdan yutish mumkun. Multimedia vositalari asosida bilim olishda 30% gacha vaqtni tejash mumkin bo'lib, olingan bilimlar esa xotirada uzoq muddat saqlanib qoladi. Agar o'quvchilar berilayetgan materiallarni kurish asosida qabul qilsa, axborotni xotirada saqlash 25-30% oshadi. Bunga qushimcha sifatida o`quv materiallari audio, video va grafika kurinishda mujassamlashgan xolda berilsa, materiallarni xotirada saqlab qolish 75% ortadi. Multimedia vositalari asosida o'quvchilarni o'qitish quyidagi afzalliklarga ega:

a) berilayotgan materiallarni chuqurroq va mukammalroq o`zlashtirish imkoniyati bor;

b) ta'lim olishning yangi sohalari bilan yaqindan aloqa qilish ishtiyoqi yanada ortadi:

5

v) ta'lim olish vaqtining qisqarish natijasida, vaqtni tejash imkoniyatiga erishish;

g) olingan bilimlar kishi xotirasida uzoq saqlanib, kerak bulganda amaliyotda qo`llash imkoniyatiga erishiladi.

Informatika va axborot texnologiyalari fundamental fan sifatida kompyuter axborot tizimlari negizida istalgan ob'ektlar bilan boshqaruv jarayonlarini axborot jihatidan ta'minlashni barpo etish metodologiyasini ishlab chiqish bilan shug'ullanadi.

Shunday fikr ham mavjudki, fanning asosiy vazifalaridan biri axborot tizimlari nima, ular qanday o'rinni egallaydi, qanday tuzilmaga ega bo'lishi lozim, qanday ishlaydi, uning uchun qanday qonuniyatlar xos ekanligini aniqlashdir.

Yevropada informatika sohasida quyidagi asosiy ilmiy yo'nalishlarni ajratib ko'rsatish mumkin: tarmoq tuzilmasini ishlab chiqish, kompyuterli integratsiyalashgan jarayonni ishlab chiqarish, iqtisodiy va tibbiy informatika, ijtimoiy sug'urta va atrof-muhit informatikasi, professional axborot tizimlari. Multimedia tizimining paydo bo'lishi ta'lim, fan, san'at, kompyuter treninglari, reklama, texnika, tibbiyot, matematika, biznes, ilmiy tadqiqot kabi bir qancha kasbiy sohalarda revolyutsion o'zgarishlar yuzaga kelishiga olib keldi.

Kompyuterlarni ta'lim tizimida qo'llash g'oyasi ancha ilgari paydo bo'lgan bo'lgan bo'lsada, ta'lim tizimining barcha sohalarida axborot texnologiyalarini qo'llash multimedia qurilmalari bilan jihozlangan kompyuterlar paydo bo'lgach to'liq ma'noda amaliyotga joriy etilib boshlandi.

Multimedia vositalarini ta'limda qo'llash quyidagilarga imkoniyat yaratadi:

• ta'limning gumanizasiyalashuvini ta'minlash;

• o'quv jarayonining samaradorligini oshirish;

• ta'lim oluvchining shaxsiy fazilatlarini rivojlantirish (o'zlashtirganlik, bilimga chanqoqlik, mustaqil ta'lim olish, o'zini o'zi tarbiyalash, o'zini o'zi kamol toptirishga qaratilgan qobiliyatlilik, ijodiy qobiliyatlari, olgan bilimlarini amaliyotga qo'llay olishi, o'rganishga bo'lgan qiziqishi, mehnatga bo'lgan munosabati);

• ta'lim oluvchining kommunikativ va ijtimoiy qobiliyatlarini rivojlantirish;

6

• kompyuter vositalari va axborot elektron ta'lim resurslari yordamida har bir shaxsning alohida (individual) ta'lim olishi hisobiga ochiq va masofaviy ta'limni individuallashtirish va differensiyalash imkoniyatlari sezilarli darajada kengayadi;

• ta'lim oluvchiga faol bilim oluvchi subyekt sifatida qarash, uning qadrqimmatini tan olish;

• ta'lim oluvchining shaxsiy tajribasi va individual xususiyatlarini hisobga olish;

• mustaqil o'quv faoliyatini olib borish, bunda ta'lim oluvchi mustaqil o'qib va rivojlanib boradi;

• ta'lim oluvchilarda, o'zlarining kasbiy vazifalarini muvaffaqiyatli bajarish uchun hozirgi tez o'zgaruvchan ijtimoiy sharoitlarga moslashuviga yordam beradigan zamonaviy ta'lim texnologiyalaridan foydalanish ko'nikmalarini hosil qilish.

Multimedia vositalari yordamida shaxsga yo'naltirilgan ta'limni amalga oshirish jarayoni zamonaviy, ko'ptarmoqli, predmetga yo'naltirilgan multimediali o'quv vositalarini ishlab chiqishni va foydalanishni talab etadi. Ular tarkibiga keng ma'lumotlar bazasi, ta'lim yo'nalishi bo'yicha bilimlar bazasi, sun'iy intellekt tizimlari, ekspert-o'rgatuvchi tizimlar, o'rganilayotgan jarayon va hodisalarning matematik modelini yaratish imkoniyati bo'lgan laboratoriya amaliyotlari kiradi.

Ta'lim oluvchilarning individual xususiyatlarini hisobga olish va ularning manfaatdorligini (motivasiyasini) oshirishga ko'maklashish imkoniyatlariga ko'ra, shuningdek, har xil turdagi multimediali o'quv axborotlarining uyg'unlashuvi, interfaollik, moslashuvchanlik sifatlariga ko'ra multimedia foydali va mahsuldor ta'lim texnologiyasi hisoblanadi.

Interfaollikning ta'minlanishi axborotlarni taqdim etishning boshqa vositalari bilan taqqoslaganda raqamli multimedianing muhim yutuqlaridan hisoblanadi. Interfaollik ta'lim oluvchining ehtiyojlariga mos ravishda tegishli axborotlarni taqdim etishni nazarda tutadi.

Interfaollik ma'lum bir darajada axborotlarni taqdim etishni boshqarish imkonini beradi: ta'lim oluvchilar dasturda belgilangan sozlovlarni individual tarzda o'zgartirishi, natijalarini o'rganishi, foydalanuvchining muayyan xohishi haqidagi dastur so'roviga javob berishi, materiallarni taqdim etish tezligini hamda takrorlashlar sonini

belgilashi mumkin. Lekin multimediadan foydalanishda bir qator jihatlarni e'tiborga olish muhim.

Multimediada taqdim etilayotgan o'quv materiallari tushunish uchun qulay bo'lishi, zamonaviy axborotlar va qulay vositalar orqali taqdim etilishi talab qilinadi. Multimedia texnologiyalarining barcha imkoniyatlarini to'liq ochib berish va ulardan samarali foydalanish uchun ta'lim oluvchilarga salohiyatli (kompetentli) o'qituvchining ko'magi zarur bo'ladi.

Darsliklardan foydalanilgandagi singari, multimedia vositalarini qo'llashda ham ta'lim strategiyasi ta'lim jarayonida o'qituvchi nafaqat axborotlarni taqdim etish, balki ta'lim oluvchilarga ko'maklashish, qo'llab-quvvatlash va jarayonni boshqarib borish bilan shug'ullangandagina mazmunan boyitilishi mumkin.

Odatda, chiroyli tasvirlar yoki animasiyalar bilan boyitilgan taqdimotlar oddiy ko'rinishdagi matnlarga qaraganda ancha jozibali chiqadi va ular taqdimetilayotgan materiallarni to'ldirgan holda zaruriy emosional darajani ta'minlab turishi mumkin. Multimedia vositalari har xil ta'lim yo'nalishlari (stillari) uyg'unligida qo'llanilishi va ta'lim olish hamda bilimlarni qabul qilishning turli ruhiy va yoshga doir hususiyatlariga ega bo'lgan shaxslar tomonidan foydalanilishi mumkin: ayrim ta'lim oluvchilar bevosita o'qish orqali, ba'zilari esa eshitib idrok etish, boshqalari esa (videofilmlarni) ko'rish orqali ta'lim olishni va bilimlarni o'zlashtirishni xush ko'radilar. Interfaol multimedia texnologiyalari akademik ehtiyojga ega bo'lgan ta'lim oluvchiga noan'anaviy qulaylik tug'diradi. Xususan, eshitish sezgisida defekti bor ta'lim oluvchilarda fonologik malakalar va o'qish malakalari o'sishiga, shuningdek, ularning axborotlarni vizual o'zlashtirishlarini ta'minlaydi. Nutqi va jismoniy imkoniyati cheklanganlarda esa vositalardan ularning individual ehtiyojlaridan kelib chiqib foydalanishga imkon beradi.

Multimedia vositalari ta'lim berishning samarali va istiqbolli quroli (instrumentlari) bo'lib, u o'qituvchiga an'anaviy ma'lumotlar manbaidan ko'ra keng ko'lamdagi ma'lumotlar massivini taqdim etish; ko'rgazmali va uyg'unlashgan holda nafaqat matn, grafiklar, sxemalar, balki ovoz, animasiyalar, video va boshqalardan foydalanish; axborot turlarini ta'lim oluvchilarning qabul qilish (idrok etish) darajasi va mantiqiy o'rganishiga mos ravishda ketma-ketlikda tanlab olish imkoniyatini yaratadi.

#### **II. Dars mashg'ulotlari uchun Power Point dasturida multimediyali didaktik o'yin loyihalarini tayyorlash**

#### **2.1. Power Point dasturida "Pole chudes" o'yinini yaratish texnologiyasi**

Power Point dasturni ishga tushirishni Windows ish stolidan boshlash zarur. Ish stolidagi quyidagi buyruqlarni bajarish orqali dastur ishga tushiriladi. «Пуск» -

« Программы»- « Microsoft Power Point».

Slaydga fon tanlash uchun "sichqoncha" o'ng tugmasini bosing va hosil bo'lgan oynadan « формат фигуры» buyrug'ini tanlang.

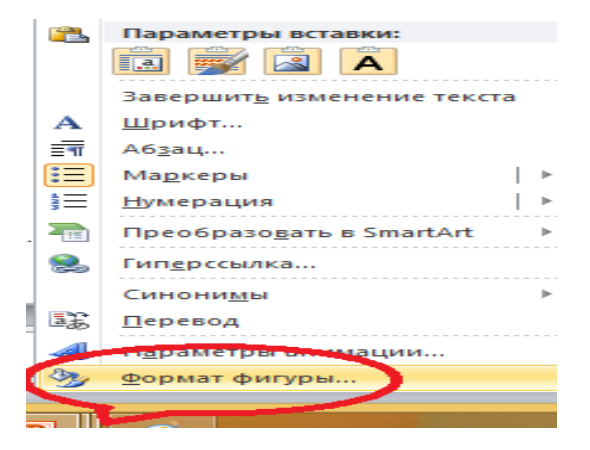

Keyingi hosil bo'lgan oynadan « Рисунок или текстура»-« Картинка» buyruqlarini tanlang.

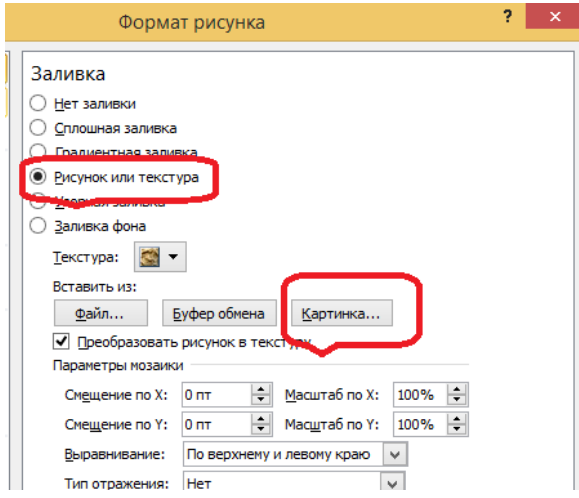

Hosil bo'lgan oynadan "Pole chudes" o'yniga mos fon rasmini tanlang. Siz bu rasmlarni va kerakli avdio yozuvlarni Internet tarmog'idan yuklab olishingiz mumkin.

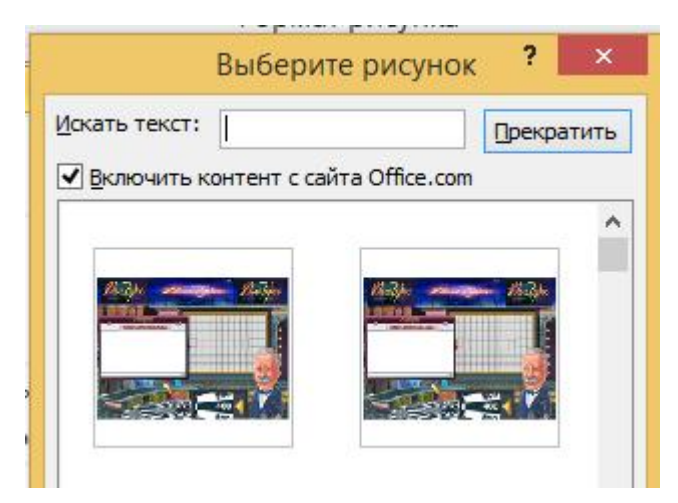

«Oк» tugmasini bosiah orqali slaydga fon qo'yiladi.

Yangi hosil qilingan slaydimizga "Pole chudes" o'yini qoidalarini kiritamiz. Bu quydagicha shartlarga ega:

Agar baraban ustiga sichqoncha bilan chertsangiz avval u to'xtaydi. Ikkinchi marta chertsangiz sizga savol oynasi ochiladi. Savolni o'qing.

To'rtburchak shakillar tagiga savolning javobi yashiringan. Sizdan keltirilgan savolning javobni topish ta'lab qilinadi. Alifbodan javobingizga mos harflarni tanlang. Agar qatiy javobingiz yo'q va bu sizga mushkul bo'lsa ham alifbodan taxminiy harf tanlang. Buning uchun sichqoncha yordamida alifbodan harf tanlang shunda "Bu harf yo'q" yozuvi ko'rinsa, o'sha tanlangan harf ustiga yana bir bor sichqonchani cherting. Keyin boshqa harfni belgilab ko'rishda davom etasiz. O'yin davomida sizlarga yaxshi kayfiyat tilaymiz.

Keyingi slaydni yarating va unga xuddi shu usulda boshqa fon tanlang.

«Вставка» menyusi orqali «Фигуры» buyrug'ini tanlang va "Oval" shaklini tanlab, "sichqoncha"dan foydalanib "Shift" tugmasini bosgan holda doira rasmini chizing.

"Sichqoncha" ning o'ng tugmasini bosing va «Заливка фигуры» buyrug'ini tanlang keyin «Рисунка» bo'limiga kirib, "Baraban" uchun rasm tanlang va "Sichqoncha"dan foydalanib «Вставит» tugmasini bosing.

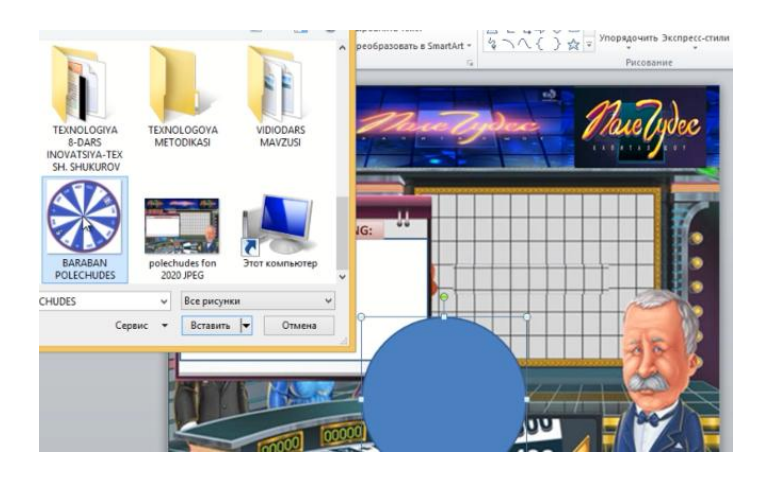

Keying ish "Baraban" uchun strelka chizib olamiz va joylashtiramiz.

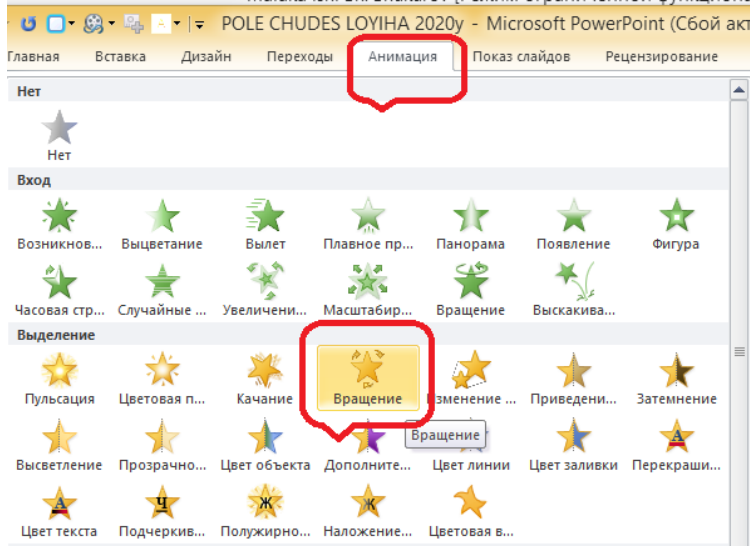

"Baraban" uchun «Анимация» minyusidan «Вращение» effektini tanlash orqali unga aylanma harakat beramiz va «Параметры эффектов» buyrug'iga kirib, hosil bo'lgan oynadan «Два оборота» effektini tanlaymiz. Endi baraban ikki marta to'liq aylanadi.

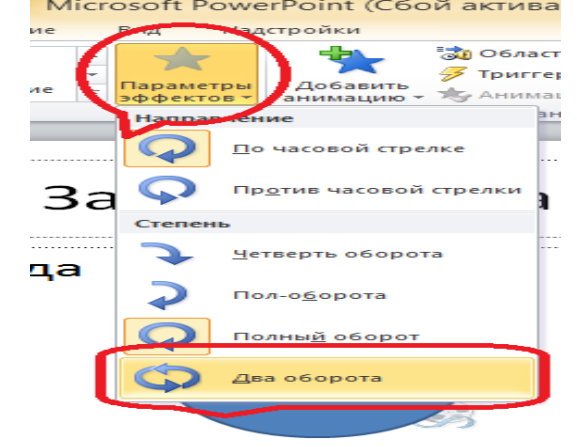

«Длительность» buyrug'idagi vaqtni 12 sekundga o'zgartiramiz. Shunda "Baraban" ning tezligi kamayadi.

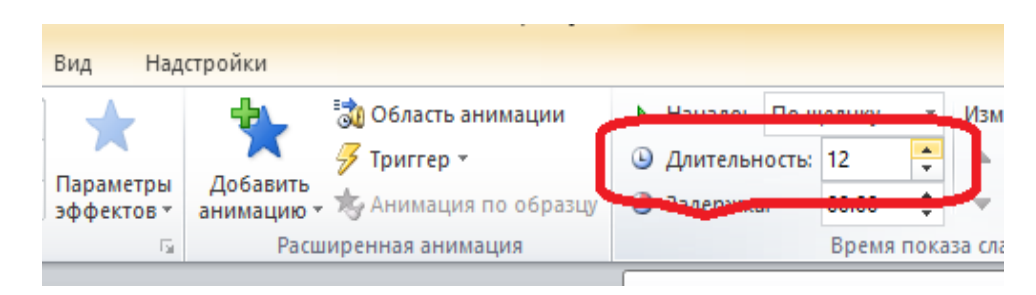

"Baraban" uchun «Добавить анимацию» minyusidan «Вращение» effektini tanlash orqali unga yana aylanma harakat beramiz. Ammo bu gal 1800 burchakka buradigan effect turi tanlanadi. Bu ishni yana bir marta takrorlaymiz.

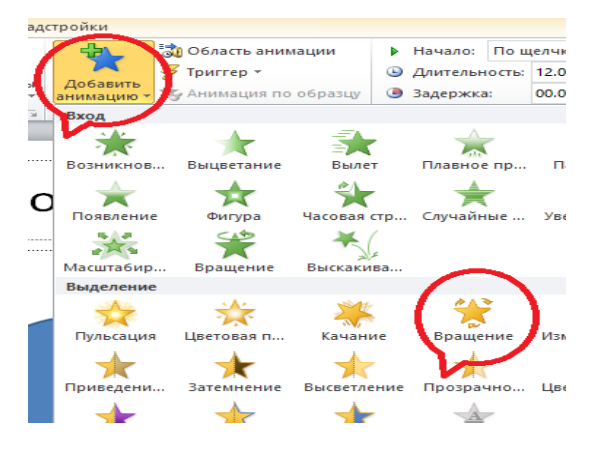

#### **2.2 O'yin loyihasi uchun "Internet" tarmog'idan tayyor auvdio yozuvlarni yuklab olish va qo'llash**

"Internet" tarmog'idan baraban ovoziga mos ovozni tanlab olamiz va kompyuterga yuklab olamiz. Slaydga ovoz tanlash uchun «Вставка» menyusidan «Звук из файла» buyrug'ini tanlaymiz va yuklangan ovozni tanlab, «Вставить» tugmasini "Sichqoncha"dan foydalanib bosamiz. Baraban ovozi yuklandi endi uni parametrlarini ya'ni ijro vaqtini barabanning aylanish vaqtiga moslab olamiz.

Buning uchun «Область анимации» buyrug'ini tanlaymiz va ovoz effektini tanlab olamiz. Keyin esa «Приостоновка» buyrug'ini tanlaymiz.

Keying ish «Работа со звуком» menyusidan «Воспроизведение» buyrug'ini tanlaymiz va «Монтаж звука»

bo'limini tanlab, ovozni ijro vaqtini barabanning aylanish vaqtiga tenglashtiramiz.

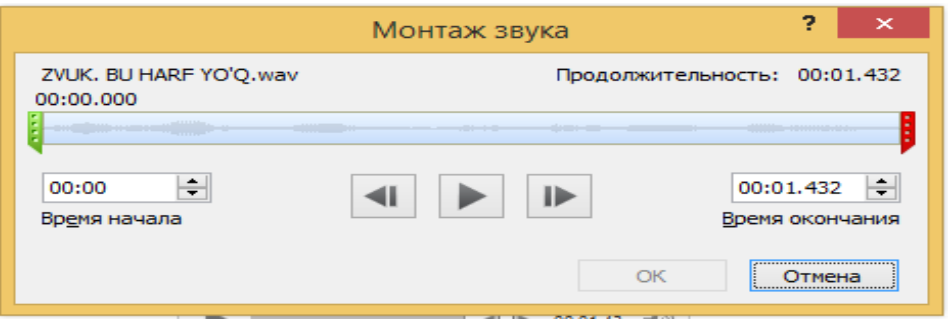

Ovoz yorlig'i va "Shift" tugmasini bosgan holda "Sichqoncha"dan foydalanib, barabanni belgilab olamiz. «Область анимации» oynasidagi galchkani bosamiz.

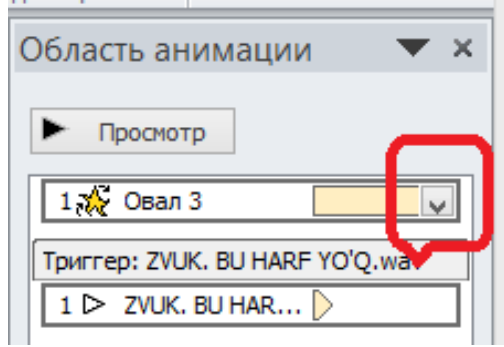

«Времия» buyrug'ini tanlaymiz va «Преключатели» buyrug'i tanlanadi.

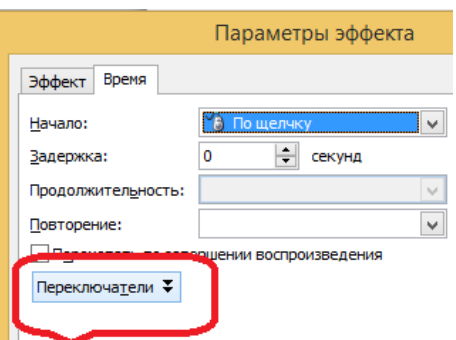

«Начать выполнение эффекта при щелчке» bo'limiga belgi qo'yamiz va «Oвал 3» ya'ni barabanni elementi tanlanadi va «Oк» tugmasini bosamiz.

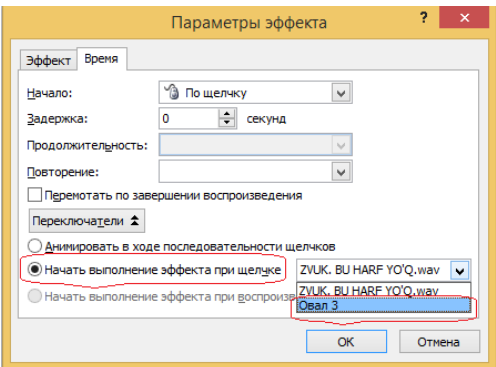

Endi barabanni "Sichqoncha"dan foydalanib bosganimizda u aylanadi va bir vaqtda ovoz ham ijro etiladi. Demak o'yin barabani tayyor bo'ldi.

Keyingi ish o'yin savolini kiritish bulib, u quydagicha:

Energiya manbayi va mashinaning ish bajaruvchi qismi oralig'ida joylashib, ularni o'zaro bog'lovchi hamda harakat talab qilinganidek boshqarishga imkon beruvchi mexanizmlar nima deb ataladi?

Javob: Uzatma

Savolni quyidagi shakildagi kabi to'tburchak shaklli elementga yozib oling va animasiya beriladi.

> **Energiya manbayi va mashinaning ish bajaruvchi qismi oralig'ida joylashib, ularni o'zaro bog'lovchi hamda harakat talab qilinganidek boshqarishga imkon beruvchi mexanizmlar nima deb ataladi?**

Keyin yuqorida ovoz yorlig'ini qanday qilib barabanga bog'lagan bo'lsak, shu tariq savol yozilgan to'rtburchak shakilni ham barabanga bog'laymiz. Ya'ni baraban birinchi bor "Sichqoncha"dan foydalanib bosilganda savol taxtasi ko'rinadi, baraban aylanadi va ovozi ham ijro etiladi.

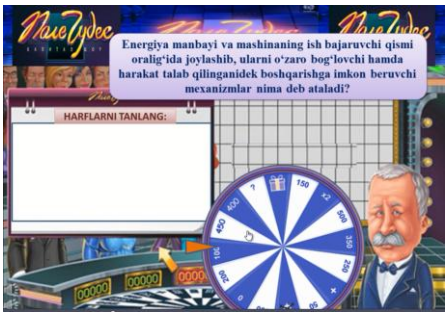

Endi krosvord shaklida javob so'ziga mos uyachalar tayyorlaymiz va animatsiya beramiz. Javob so'zi ya'ni "Uzatma" oltita harfdan iborat.

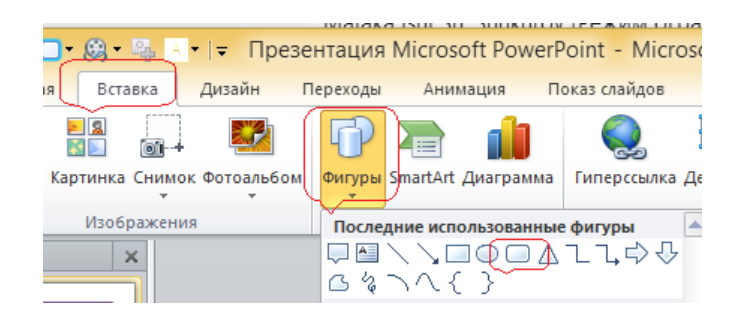

«Вставка» - «Фигуры» - «Скругленный прямаугольник» bo'limlarini tanlash orqali to'rtbu'chak uchta shakil yaratamiz. Ularni biri bekiriladigan harf uchun qopqoq, harf yoziladigan asos va parda sifatida ishlatiladi.

O'lchami  $0.55 \times 0.55$  mm bo'lgan uch dona to'rtburchak shakl tayyorlaymiz va birinchi kvadratni «Формат» - «Эффекты фигур» bo'limlarini tanlash orqali qopqoq shakliga keltirib olamiz. Ikkinchi kvadratga birinchi harfni yozamiz.

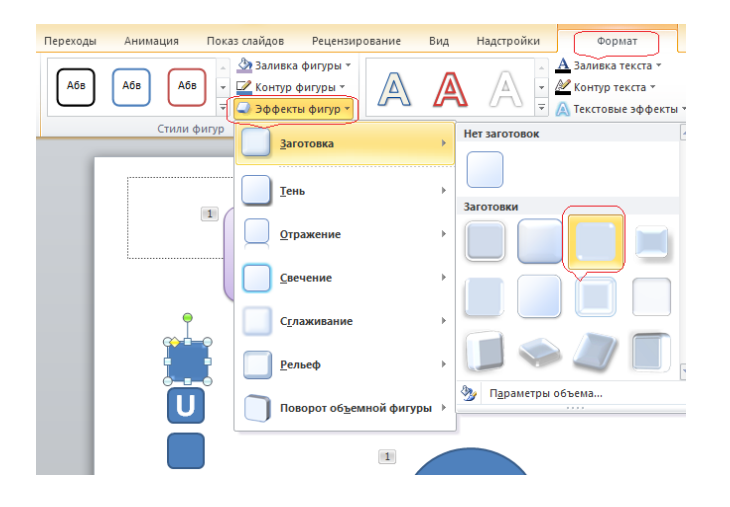

Uchinchi kvadratchani belgilab, «Заливка фигуры» - «Другие цсвета заливки» bo'limlarini tanlash orqali hosil bo'lgan oynadan «Прозрачность» qismini 100% ga surish orqali ko'rinmas parda holatiga keltiramiz.

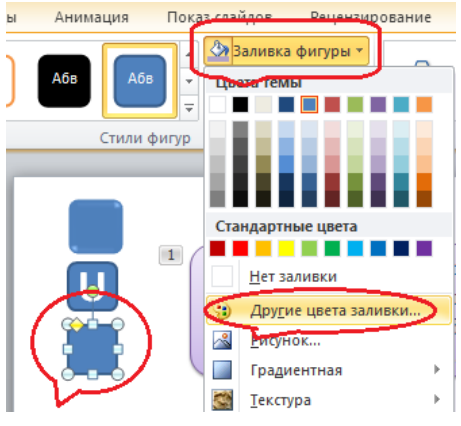

Keyingi ish tayyorlagan detallarga animatsiya berish. Qopqoqni tanlaymiz "Qopqoq" uchun «Анимация» minyusidan «Дополнительные эффекты входа» bo'limini tanlab, hosil bo'lgan oynadan «Простое вращение» kirish effektini tanlash orqali unga aylanma harakat beramiz.

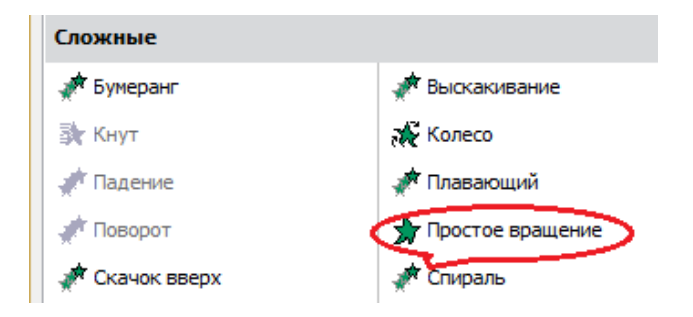

Keyin esa, chiqish effektini xuddi shu tarzda beramiz.

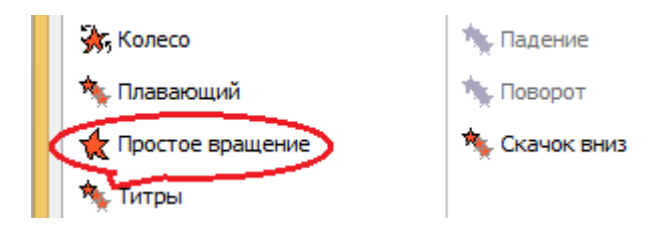

Harf yoziladigan asos shakilga ham shu tariqa kirish va chiqish effektlar beriladi.

Uchala shakildan nusxa ko'churib, oltita har uchun qopqoq, asos, va parda deb ataluvchi qismlar alohida tayyorlanadi, kerakli harflar yoziladi va qisimlari ustma-ust joylashtirib yopib chiqiladi.

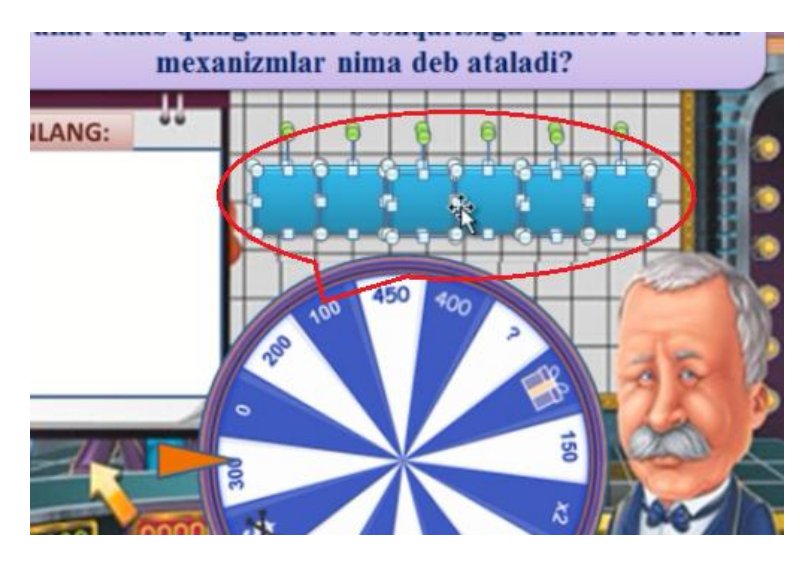

Keyingi ish alohida detal sifatida alifbo harflari yozib chiqiladi. Alifbodan o'yin javobiga mos harflar tanlanib, animatsiya berilgan javob katakchalari bilan yuqorida tanishgan usulimizda boshqaruv tugmasi sifatida bog'lab chiqiladi.

Demak savolimizni javobini namoyish qilish uchun alifbodagi harflarni tanlash kerak holos.

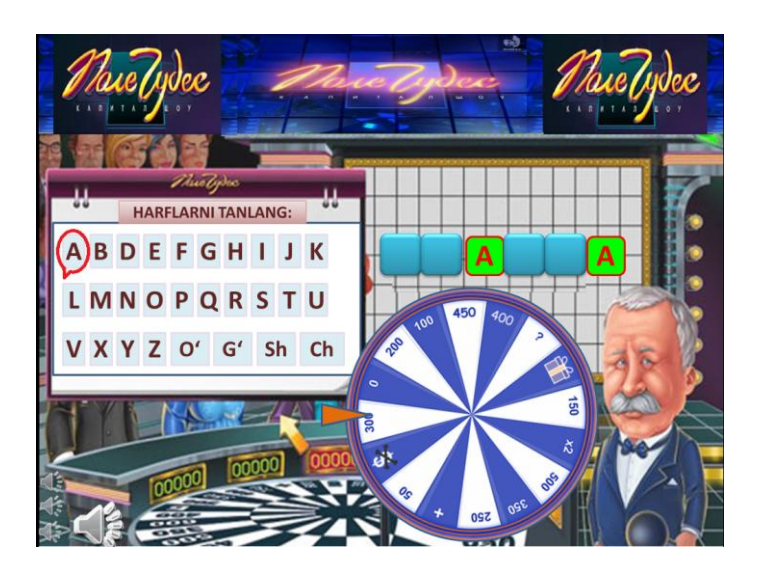

Masalan: "A" harfi alifbodan bosilganda "Uzatma" so'zidagi ikkita "A" harfi mos ravishda ochiladi va xokazo.

Alifbodan javob so'zida yo'q bo'lgan harflar bosilganda esa, "Bu harf yo'q" degan yozuv ko'rinadi va ovoz eshitiladi.

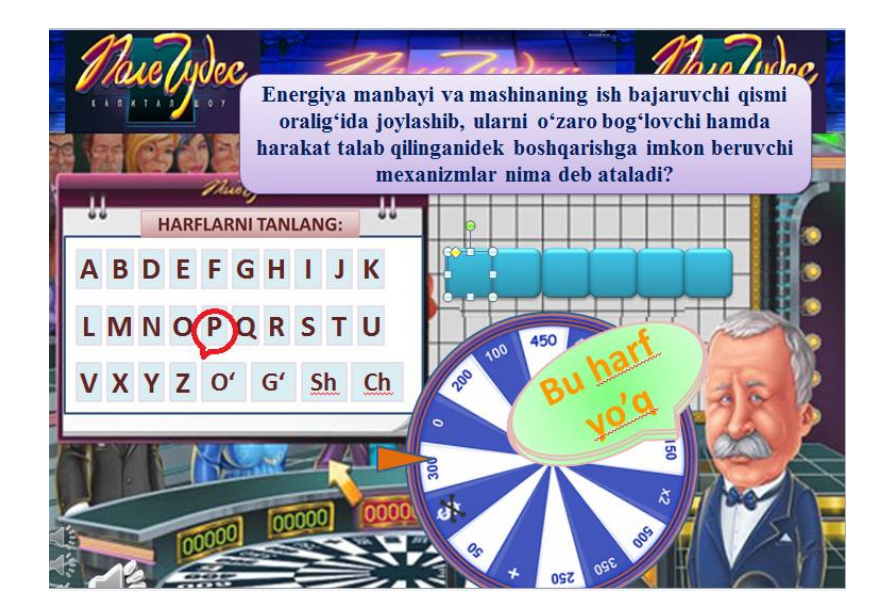

Bu esa o'quvchini yanada izlanishga undaydi. O'quvchi to'g'ri harfni aytganda va javobni topganda esa o'ziga ishonchi ortadi g'alaba hisini tuyadi hamda keying darslarga yaxshiroq tayyorlanib kelishga urunadi.

**Mutimediali taqdimot** – bugungi kunda axborot taqdim etishning yagona va eng zamonaviy shakli hisoblanadi. Bu matnli ma'lumotlar, rasmlar, slayd-shou, diktor jo'rligidagi ovoz bilan boyitilgan, videoparcha va animatsiya, uch o'lchamli grafika tarzidagi dasturiy ta'minot bo'lishi mumkin. Taqdimotning ma'lumot taqdim etishning boshqa shakllaridan asosiy farqi ularning mazmunan boyitilganligi va interfaolligidir, ya'ni belgilangan shaklda o'zgarishga moyilligi va foydalanuvchi faoliyatiga munosabatini bildirishidir. Bundan tashqari, taqdimot Sizning saytingiz kaliti ham bo'lishi mumkin. Ya'ni Internetga chiqish imkoniyati mavjud bo'lgan paytda sichqonchani bir martagina bosish orqali taqdimotni ko'rib, kompaniya saytidan eng yangi ma'lumotni olish mumkin.

Multimediali texnologiyaning eng muhim xususiyati interfaolik – axborot muhiti ishlashida foydalanuvchiga ta'sir o'tkaza olishga qodirligi hisoblanadi. So'nggi yillar davomida ko'plab multimediali dasturiy mahsulotlar yaratildi va yaratilmoqda: ensiklopediyalar, o'rgatuvchi dasturlar, kompyuter taqdimotlari va boshqalar.

**Kompyuter taqdimotlari** (Kompyuter vositasida tayyorlangan taqdimotlar)

Ma'ruza, doklad yoki boshqa chiqishlarda odatda ko'rgazmali namoyish etish vositasi sifatida plakatlar, qo'llanma, laboratoriya tajribalaridan foydalaniladi. Bu maqsadda diaproyektorlar, kodoskoplar, grafik tasvirlarni ekranda namoyish etuvchi slaydlardan foydalaniladi. Kompyuter va multimediali proyektorning paydo bo'lishi ma'ro'zachi nutqini ovoz, video va animatsiya jo'rligida sifatli tashkil etishning barcha zaruriy jihatlarini o'zida mujassam qilgan ko'rgazmali materiallarni taqdimot sifatida tayyorlash va namoyish etishga imkon berdi.

#### **Taqdimot nima uchun samarali**

So'nggi o'n yillik dunyoda kompyuter revolyutsiyasi davri bo'ldi. Kompyuterlar asosli ravishda hayotimizga kirib keldi. Insoniyat faoliyatining aksariyat jabhalarini kompyutersiz tasavvur qilish qiyin. Faoliyatning eng tez o'zgaruvchan dinamik turi bo'lgan biznes ham ushbu jarayondan chetda qolmadi. Bu holatda kompyuter bilan muloqotni osonlashtirish, uning e'tiborini tortish, qiziqtirish uchun ma'lumotingizni boshqalarga qanday qilib eng qulay va samarali tarzda yetkazish mumkinligi to'g'risida savol tug'iladi. Ma'lumki, inson ma'lumotning ko'p qismini ko'rish (~80%) va eshitish (~15%) organlari orqali qabul qiladi (bu avvaldan aniqlangan va kino hamda televideniyeda undan samarali foydalaniladi). Multimediali texnologiyalar ushbu muhim sezgi organlarining bir vaqtda ishlashiga yordam beradi. Dinamik vizual ketmaketlik (slayd-shou, animatsiya, video)ni ovozli tarzda namoyish etish orqali

insonlarning e'tiborini ko'proq jalb qilamiz. Shundan kelib chiqib, multimediali texnologiyalar axborotni maksimal samarali tarzda taqdim etishga imkon beradi.

Videodan farqli ravishda multimediali texnologiyalar axborotlarni boshqarishga imkon beradi, ya'ni interfaol bo'lishi mumkin. Multimediali taqdimot ma'lumotni to'g'ridan to'g'ri qabul qilishni ta'minlaydi. Foydalanuvchi taqdim etilayotgan barcha ma'lumotlarni ko'radi va o'zini qiziqtirgan qismlaridan foydalana oladi. Ma'lumotni qabul qilish katta mehnat va vaqt talab qilmaydi.

Ma'lumot taqdim etishning boshqa shakllaridan farqli ravishda multimediali taqdimot bir necha o'n minglab sahifa matn, minglab rasm va tasvirlar, bir necha soatga cho'ziladigan audio va video yozuvlar, animatsiya va uch o'lchamli grafikalarni o'z ichiga olgan bo'lishiga qaramay, ko'paytirish xarajatlarining kamligini va saqlash muddatining o'zoqligini ta'minlaydi.

#### **Foydali maslahat:**

Taqdimotni ishlab chiqishda, slayddagi materialning asosiy va qo'shimcha qismlarga bo'linishini hisobga olish kerak. matn yoki ob'ekt, rang, maxsus effektlar, ekranda ko'rinishi tartibi hajmini: Bosh slayd namoyish ajratilgan bo'lishi kerak, u ma'no asosiy yuk ko'tarib ketayotgan edi. Qo'shimcha materiallar slide asosiy g'oyasini ta'kidlash uchun mo'ljallangan.

Slaydning "o'qilishi" kabi bir daqiqaga alohida e'tibor bering. Turli xil narsalar uchun turli shrift o'lchamlari tavsiya etiladi. Diagrammadagi oqi 20-24, matn, to'plamlar va unvonlari, jadvaldagi ma'lumotlar - - 18-22 yaxshi nomi slayd samolardan shrift hajmini 22-28, kichik shrift va ma'lumotlar belgilaridan yozish uchun.

Sarlavha, kalit so'zlarni ta'kidlash uchun qalin yoki ifodalangan shriftdan foydalaning. Ikkilamchi axborot va sharhlarni tayyorlash uchun kursiv.

- bir slayd olti so'zlar - olti chiziqlar ketma-ket: moddiy o'quvchilar idrok yaxshilash uchun "olti tamoyiliga" haqida unutmang.

Barcha taqdimot slaydlarida bitta sarlavhaning harfini kiriting. Taqdimotni xonaning har qanday masofasidan yaxshi o'qishi uchun matn ochiq shriftda yaxshiroq yoziladi. Ular Arial, Bookman Old Style, Calibri, Tahoma, Times New Roman, Verdana shriftlari bo'lishi mumkin.

Slayda juda ko'p matnli materialni olmang. Shu sababli, tinglovchilarning his-tuyg'usi diqqatni jamlashni buzadi.

Ma'naviyati barkamol, tashabbuskor, mustaqil fikrlay oladigan, har qanday hayotiy vaziyatga o'z nuqtai nazari bilan yondasha oladigan fuqarolarni shakllantirish zaruriyati mamlakatda "Kadrlar tayorlash Milliy dasturi"ning qabul qilinishini taqozo etdi. Bu dastur va "Ta'lim to'g'risida"gi Qonun Respublikadagi mavjud ta'lim tizimida keskin o'zgarishlarni keltirib chiqarishi tabiiy edi. Natijada umumiy o'rta ta'lim tizimida o'qitiladigan barcha fanlar bo'yicha yangilangan pedagogik tafakkur asosida konsepsiyalar yaratildi.

Konsepsiya belgilab bergan yo'nalish asosida o'quvchilar bilimi darajasiga davlat tomonidan standart talablar qo'yildi. Shu asnoda o'zo'zidan barcha o'quv fanlari bo'yicha dasturlar va darsliklarni yangidan yaratishga ehtiyoj sezildi. Shuning uchun ham Respublikamiz birinchi Prezidenti I.A. Karimov ta'lim-tarbiya sohasiga milliy dialektik nuqtai nazardan yondashib, uni quyidagicha: "Ta'lim O'zbekiston xalqi ma'naviyatiga yaratuvchilik faoliyatini baxsh etadi. O'sib kelayotgan avlodning barcha yaxshi imkoniyatlari unda namoyon bo'ladi, kasb-kori, mahorati uzluksiz takomillashadi, katta avlodlarning dono tajribasi anglab olinadi va yosh avlodga o'tadi", deb ta'riflaydi.

Umumiy o'rta ta'lim maktablari texnologiya fani darslarini tashkil etishda multimediyalardan foydalanish muhim ahamiyat kasb etadi. Bu esa o'quvchilarni texnologiya fani darslarifa faol ishtirok etishini, texnologiya fani mazmuniga oid o'rganilayotgan tushunchalarni, murakkablik darajasi turlicha bo'lgan mavzularni, fanlararo amalga oshirilayotgan aloqadorlik va o'zaro bog'liqlik o'rnatishni, tahlil qilish, solishtirish va taqqoslash, topshiriqli muammolarni aniqlash, ularni hal etish, va berilgan amaliy topshiriqlarni rejalashtirish, tafakkur qilish va ijodkorlik qobiliyatlarini rivojlantirishga xizmat qiladi.

Darslarni multimedia yoki taqdimotlar asosida o'tish talabalarni darsga bo'lgan qiziqishini yanada orttiradi va o'quvchilarga ko'proq ma'lumot berish imkoniyatini ham yaratadi. Bu o'qituvchiga mavzuni to'liq o'tish, ntushintirib berish va ma'lumotlarni etkazib berishini ta'minlaydi.

Xulosa qilib aytganda, texnologiya fanini zamonaviy texnologiyalar, xususan, grafik organayzerlar va multimediya vositalari asosida o'qitish, o'rgatish davr talabi. Yosh avlod turli ma'naviy-texnikaviy omillar ta'sirida aqliy-shuuriy jihatdan faollashib borayotganligini e'tirof qilishimiz lozim. Ular tomonidan qabul qilinayotgan axborotlar oqimi va sig'imining ko'pligi inson ma'naviyaxloqiy hamda ijodkorligi va yaratuvchanligini shakillantirish manbasi texnologik bilimlar bilan ham to'ldirilishi uchun bu fanni o'rgatish metodikasidan doimiy izlanish, takomillashib borish talab etiladi. Bizning bizning uslubiy ko'rsatmamiz texnologiya fanini o'qituvchilarining pedagogik faoliyatida shunday vazifa bajaradi, degan umiddamiz.

## **Foydalanilgan adabiyotlar ro'yxati**

1. Mirziyoev Sh.M. Tanqidiy tahlil, qat'iy tartib-intizom va shaxsiy javobgarlik – har bir rahbar faoliyatining kundalik qoidasi bo'lishi kerak. –TAFAKKUR: "O'zbekiston". – 2017.

2. Mirziyoev Sh.M. Buyuk kelajagimizni mard va olijanob halqimiz bilan birga quramiz. – TAFAKKUR: "O'zbekiston", 2017.

6. SH.A.Sadullayeva "Multimedia texnologiyalari" moduli bо'yicha о'quv–uslubiy majmua , TATU, 2016

7. S.S.Qosimov, A.A.Obidov. «Kompyuter olami». Toshkent «Cho'lpon» 2001.

8. Saidahmedov N.S. Ochilov A. ―Yangi pedagogik texnologiya mohiyati va zamonaviy loyihasi‖. ―Xalq ta'limi‖ jurnali № 1 2004 y.

9. Daminov M.I. Ta`limda modulli texnologiyani qo`llashning tahlili va mohiyati//

#### **Internet ta'lim resurslari**

- 1. **www.bilim.uz**
- 2. **<http://ziyonet.uz/>**
- 3. **<https://www.texnoman.uz/>**

# MUNDARIJA

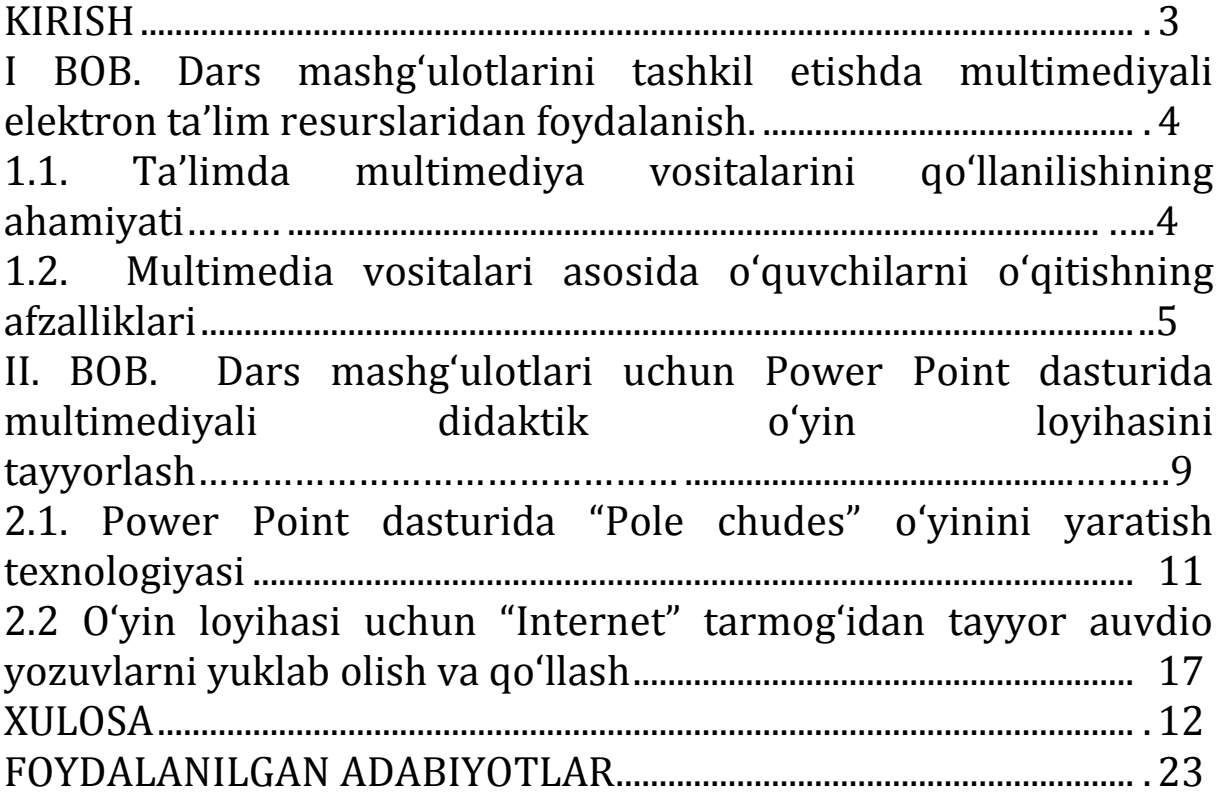

#### SHKUROV SHO'XRAT NASIMOVICH

#### TEXNOLOGIYA FANI O'QUV MASHG'ULOTLARINI SAMARALI TASHKIL ETISHDA MULTIMEDIYALI O'QUV O'YINLARINI YARATISH VA QO'LLASHNING AHAMIYATI

Texnik muharrir *Abdullayev F.*

Terishga berildi: 10.01.2021 y. Bosishga ruxsat berildi: 13.01.2021 y Ofset bosma qog'ozi. Qog'oz bichimi 60x84 1/16. « Cambria» garniturasi. Ofset bosma usuli. 1,5 bosma taboq Adadi: 50nusxa. Buyurtma №78/20

Samarqand viloyati Samarqand viloyat xalq ta'limi xodimlarini qayta tayyorlash va ularning malakasini oshirish hududiy markazi bosmaxonasida chop etildi. Samarqand shahar, Obidinov ko'chasi 7-uy.